# bohr

#### vo.2a  $2012/09/23$

simple atom representation according to the Bohr model

Clemens *Niederberger*

https://bitbucket.org/cgnieder/bohr/ contact@mychemistry.eu

[English documentation](https://bitbucket.org/cgnieder/bohr/)

This package provides means for the creation of simple Bohr models of atoms up to the atomic number 112. Additionally commands are provided to convert atomic numbers to element symbols or element names and vice versa.

The package is inspired by a question on http://tex. stackexchange.com/: Draw Bohr atomic model with electron shells in TeX?

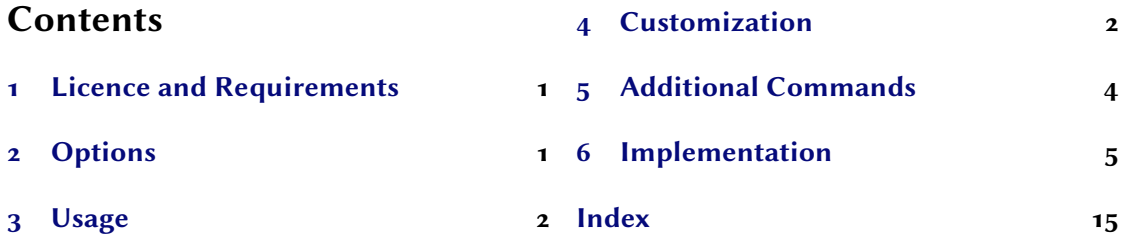

#### **[Licence](#page-0-1) and Requirements**

**[bohr](#page-1-0)ally** bohraps is placed under the terms of the LaTeX Pr[oject P](#page-14-0)ublic License, version 1.3 or later (http: //www.latex-project.org/lppl.txt). It has the status "maintained."

<span id="page-0-0"></span>BOHR loads and needs the packages tikz,<sup>1</sup> pgfopts<sup>2</sup> and etoolbox.<sup>3</sup>

#### **[Options](http://www.latex-project.org/lppl.txt)**

Every option described in the manual cana[ls](#page-0-2)o be us[ed](#page-0-3) as package o[p](#page-0-4)tion. Options are indicated as option and are all key/value like options. Some options can be set without value, too. Then

<span id="page-0-4"></span><span id="page-0-3"></span><span id="page-0-2"></span><span id="page-0-1"></span><sup>&</sup>lt;sup>1</sup> CTAN: tikz <sup>2</sup> CTAN: pgfopts <sup>3</sup> CTAN: etoolbox

the underlined value is used.

#### **Usage**

.

.

.

<span id="page-1-0"></span>**bohrall** is used like any other LAT<sub>E</sub>X *2<sub>ε</sub>* package:

\usepackage{bohr}

The main command,  $\bb{b}$  her, creates the models:

▶ \bohr[<num of shells>]{<number of electrons>}{<atom name>}

<span id="page-1-2"></span>This is described best b[y an e](#page-1-2)xample:

 $\b{bohr}{3}{Li}$ 

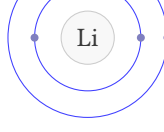

 $(Li^+$ 

There is not much more to it. Another example using the optional argument:

\bohr[2]{2}{\$\mathrm{Li^+}\$}

#### **Customization**

<span id="page-1-1"></span>*bohr* provides a handful of options to customize the appearance:

▶ \setbohr{<options>}

Options are set in a key/value syntax using this command.

▶ insert-symbol = true|false Default: false

If set to true *bohr* will insert the atomic symbol suiting to the given electron number if *no* third argument is given.

▶ insert-number = true|false Default: false

<span id="page-1-3"></span>If set to true *bohr* will use the appropriate number of electrons for the given element symbol in the third argument if *no* second argument is given. This of course only works if the third argument is one of the 112 element symbols.

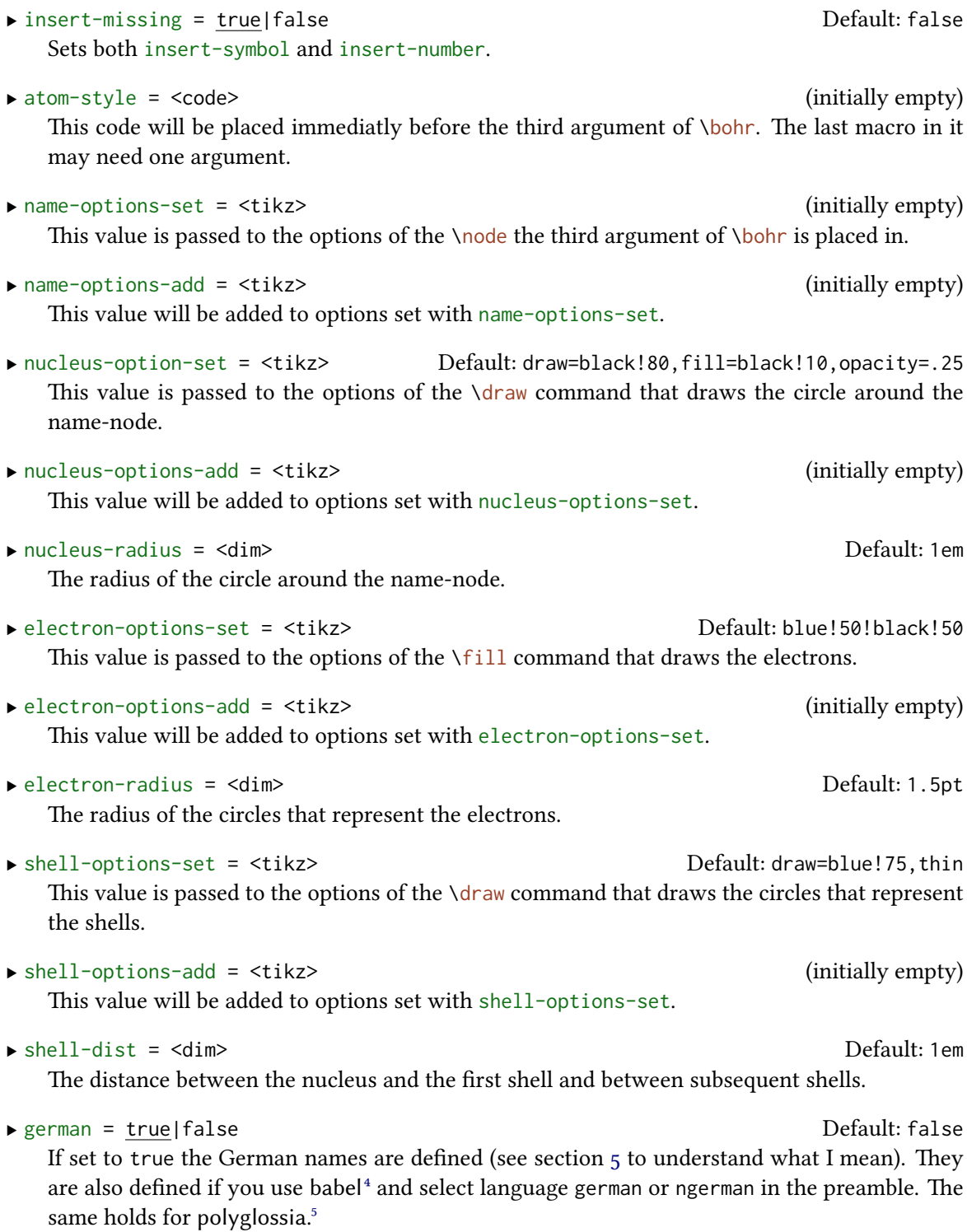

<span id="page-2-0"></span><sup>4</sup> CTAN: babel <sup>5</sup> CTAN: polyglossia

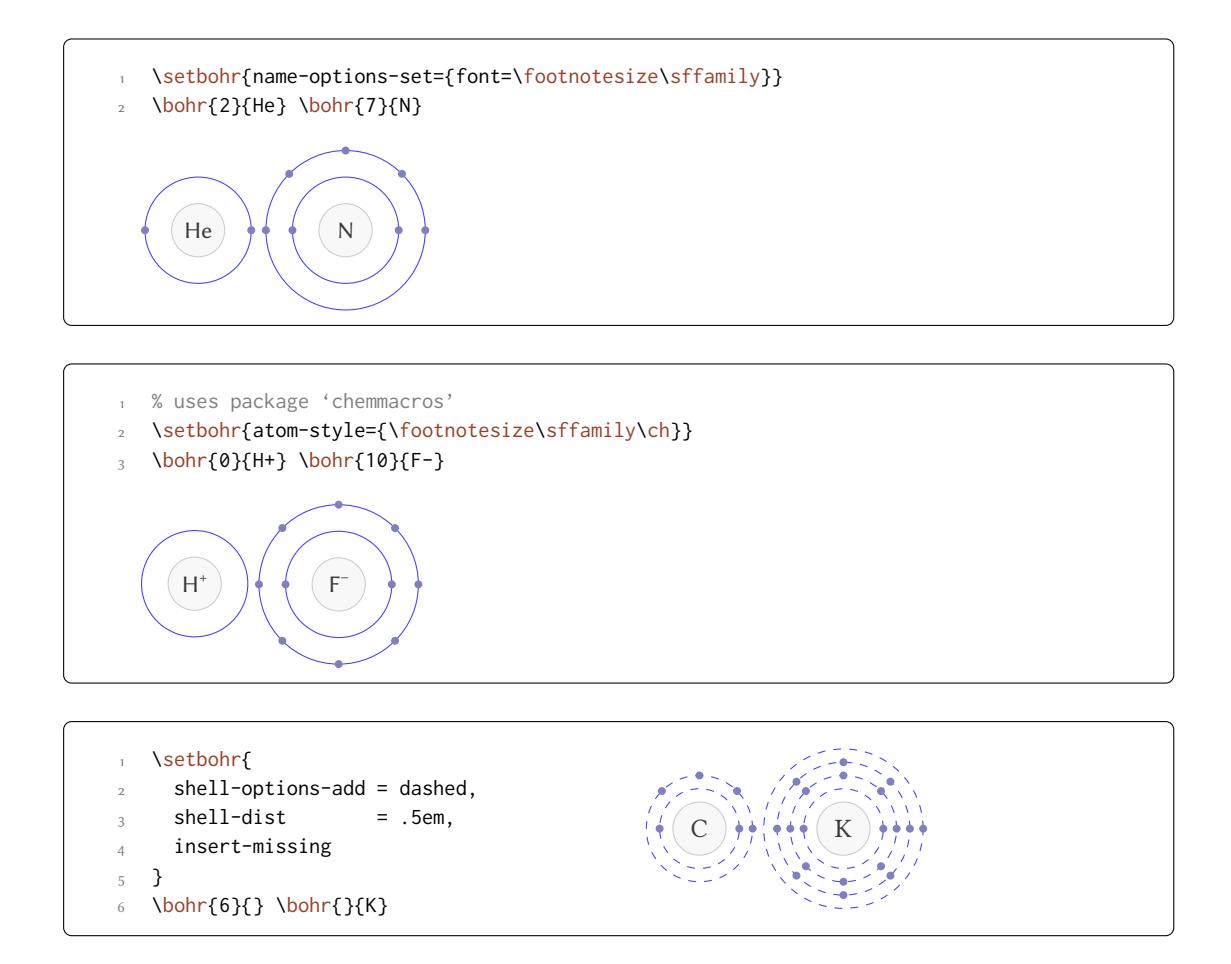

### **Additional Commands**

<span id="page-3-0"></span>*bohr* provides some additional commands that return the element symbol or the element name to a given atomic number and vice versa.

```
▶ \elementsymbol{<atomic number>|<element name>}
```
Returns the element symbol for a given atomic number or element name. \elementsymbol{80}: Hg; \elementsymbol{rhenium}: Rh.

- <span id="page-3-1"></span>▶ \elementname{<atomic number>|<element symbol>} Returns the element name for a given atomic number or element symbol. [\elementname{](#page-3-1)80}: Mercury; [\elementna](#page-3-1)me{Rh}: Rhenium.
- <span id="page-3-2"></span>▶ \atomicnumber{<element name>|<element symbol>} Returns the atomic number for a given element name or element symbol. [\atomicnumber{](#page-3-2)Hg}: 8o; \atom[icnumber{rhen](#page-3-2)ium} 75.

```
\blacktriangleright \lambda Z
```
<span id="page-3-3"></span>If this command isn't defined by some other package it is available as an alias of [\atomicnu](#page-3-3)mber.

- The elements \elementname{F}, \elementname{Cl}, \elementname{Br},
- $\alpha$  \elementname{I} and \elementname{At} are called \emph{halogens}.

e elements Fluorine, Chlorine, Bromine, Iodine and Astatine are called *halogens*.

#### **Implementation**

.

```
 % --------------------------------------------------------------------------
 % the BOHR package
   %
 % simple atom representation according to the Bohr model
5 \frac{9}{6} % --------------------------------------------------------------------------
 % Clemens Niederberger
 % Web: https://bitbucket.org/cgnieder/bohr/
 % E-Mail: contact@mychemistry.eu
 % --------------------------------------------------------------------------
 % Copyright 2012 Clemens Niederberger
12 \frac{9}{6}13 % This work may be distributed and/or modified under the
14 % conditions of the LaTeX Project Public License, either version 1.3
<sup>15</sup> % of this license or (at your option) any later version.
   % The latest version of this license is in
 % http://www.latex-project.org/lppl.txt
 % and version 1.3 or later is part of all distributions of LaTeX
19 % version 2005/12/01 or later.
 %
 % This work has the LPPL maintenance status 'maintained'.
22 \frac{9}{6}23 % The Current Maintainer of this work is Clemens Niederberger.
 % --------------------------------------------------------------------------
25 % The bohr package consists of the files
26 % - bohr.stv
 % - bohr_en.tex, bohr_en.pdf
 % - bohr_elements_english.def, bohr_elements_german.def
29 \frac{\%}{} - README
 % --------------------------------------------------------------------------
    % If you have any ideas, questions, suggestions or bugs to report, please
32 % feel free to contact me.
 % --------------------------------------------------------------------------
 \def\@bohr@date{2012/09/23}
35 \def\@bohr@version{v0.2a}
36 \def\@bohr@description{simple atom representation according to the Bohr model}
37
 \ProvidesPackage{bohr}[\@bohr@date\space \@bohr@version\space \@bohr@description]
39 \RequirePackage{tikz,etoolbox,pgfopts}
```
40

```
 % --------------------------------------------------------------------------
42 % message handling
 \def\@bohr@create@message#1{%
 \ifstrequal{#1}{Error}
45 \{%
 \lowercase{\csdef{@bohr@#1}}##1##2{%
 \csuse{Package#1}{bohr}{##1}{##2}}%
 }{%
 \lowercase{\csdef{@bohr@#1}}##1{%
 \csuse{Package#1}{bohr}{##1}}%
51 }}
52 \@bohr@create@message{Error}
53 \@bohr@create@message{Warning}
54 \@bohr@create@message{WarningNoLine}
55 \@bohr@create@message{Info}
56 % --------------------------------------------------------------------------
58 % the \bohr command
 % optional #1: number of shells
 % #2: number of electrons
 % #3: atom name
 \newrobustcmd*\bohr[3][]{\@bohr{#1}{#2}{#3}}
63
64 \def\@bohr#1#2#3{%
\delta_5 \ifblank{#2}% electron number given ?
 {% no
\frac{1}{160} \ifboolexpr{ bool {bohr@insert@number} and test {\ifblank{#3}} }
68 \{ \% \@bohr@error{I can't insert the electron number.}
_{70} (I can't insert the electron number. You haven't specified the
 element.}%
72 }{%
 \ifboolexpr
74 bool {bohr@insert@number} and not
 test {\lowercase{\ifcsvoid{@bohr@atom@number@#3}}}
\frac{1}{77} }
 {%
 \lowercase{%
 \def\@bohr@electron@current@number{\csuse{@bohr@atom@number@#3}}}%
8<sub>1</sub> } { %
 \@bohr@error{You must specify an electron number, possibly 0.}
 {You must specify an electron number, possibly 0.}%
 }%
 }%
 }{% yes
87 \ifnum#2<0\relax
 \@bohr@error{The electron number cannot be negative!}
 {The electron number cannot be negative!}%
```

```
90 \else
 \def\@bohr@electron@current@number{#2}%
\sqrt{f}i }%
\overline{94} \ifblank{#1}
 {\@bohr@get@shell@num{\@bohr@electron@current@number}}
<sup>96</sup> {
 \@bohr@get@shell@num{\@bohr@electron@current@number}%
 \ifnum#1<\@bohr@shell@num
 \@bohr@warning{The shell number you provided (#1) is too small for the
 electron number you provided (\@bohr@electron@current@number)! I'll
 use \@bohr@shell@num\space shells.}%
\log \else
\lim_{103} \ifnum#1>7\relax
 \@bohr@warning{I know only of 7 electron shells. You gave me #1 so I'll
105 be using 7 instead.}
 \def\@bohr@shell@num{7}%
\log \else
 \def\@bohr@shell@num{#1}%
\sqrt{fi}\overline{\text{110}} \fi
111 }%
\text{tikzpicture} [baseline=(nucleus.base)]
113 \expandafter\node\expandafter[\@bohr@name@options]
_{114} (nucleus) at (0,0) {\@bohr@insert@symbol{\@bohr@electron@current@number}{#3}}
     ;
 \expandafter\draw\expandafter[\@bohr@nucleus@options]
 (nucleus) circle (\@bohr@nucleus@radius) ;
\foreach\@bohr@current@shell@num in {1,...,\@bohr@shell@num}
118 \{ \expandafter\draw\expandafter[\@bohr@shell@options]
 (nucleus) circle (\@bohr@nucleus@radius+\@bohr@current@shell@num*\
     @bohr@shell@dist) ;
\{121\} }
 \@bohr@draw@electrons{\@bohr@electron@current@number}
\frac{123}{2} \endtikzpicture
124 }
125
 \def\@bohr@get@shell@num#1{%
127 \ifnum#1<3\relax
128 \def\@bohr@shell@num{1}%
129 \else
130 \ifnum#1<11\relax
131 \def\@bohr@shell@num{2}%
132 \else
\lim_{133} \ifnum#1<19\relax
 \def\@bohr@shell@num{3}%
\text{relse}\lim_{126} \ifnum#1<37\relax
```

```
137 \def\@bohr@shell@num{4}%
\{138\} \else
\iint_{139} \ifnum#1<55\relax
 \def\@bohr@shell@num{5}%
\text{leles}\inf_{142} \ifnum#1<87\relax
 \def\@bohr@shell@num{6}%
\text{144} \else
145 \ifnum#1<110\relax
 \def\@bohr@shell@num{7}%
\text{147} \else
 \def\@bohr@shell@num{112}%
\qquad \qquad \qquad \qquad \text{Qbohr@warming{I only know atoms up to 112 (Copernicium)}. Yougave me #1 so I am using 112 instead.}
\sqrt{f}i\sqrt{f}i\sqrt{f}i\sqrt{f}i\sqrt{f}i\sqrt{f}i\sqrt{f}i158 }
159
 \def\@bohr@distribute@electrons#1#2#3#4{%
 \pgfmathparse{#2}%
162 \let\@bohr@last@electron\pgfmathresult
163 \foreach\@bohr@electron@number in {#1,...,\@bohr@last@electron}
164 {
 \expandafter\fill\expandafter[\@bohr@electron@options] (nucleus)
 ++(#3*\@bohr@electron@number-#3:\@bohr@nucleus@radius+#4*\@bohr@shell@dist)
167 circle (\@bohr@electron@radius) ;
168 }
169 }
170
171 \def\@bohr@draw@electrons#1{%
\ifnum#1<1\relax\else
173 \ifnum#1<3\relax
 \@bohr@distribute@electrons{1}{#1}{180}{1}%
175 \else
176 \ifnum#1<11\relax
 \@bohr@distribute@electrons{1}{2}{180}{1}%
 \@bohr@distribute@electrons{1}{#1-2}{45}{2}%
\frac{179}{2} \else
180 \ifnum#1<19\relax
 \@bohr@distribute@electrons{1}{2}{180}{1}%
 \@bohr@distribute@electrons{1}{8}{45}{2}%
 \@bohr@distribute@electrons{1}{#1-10}{45}{3}%
\sum_{184} \else
\inf<sup>185</sup>
```
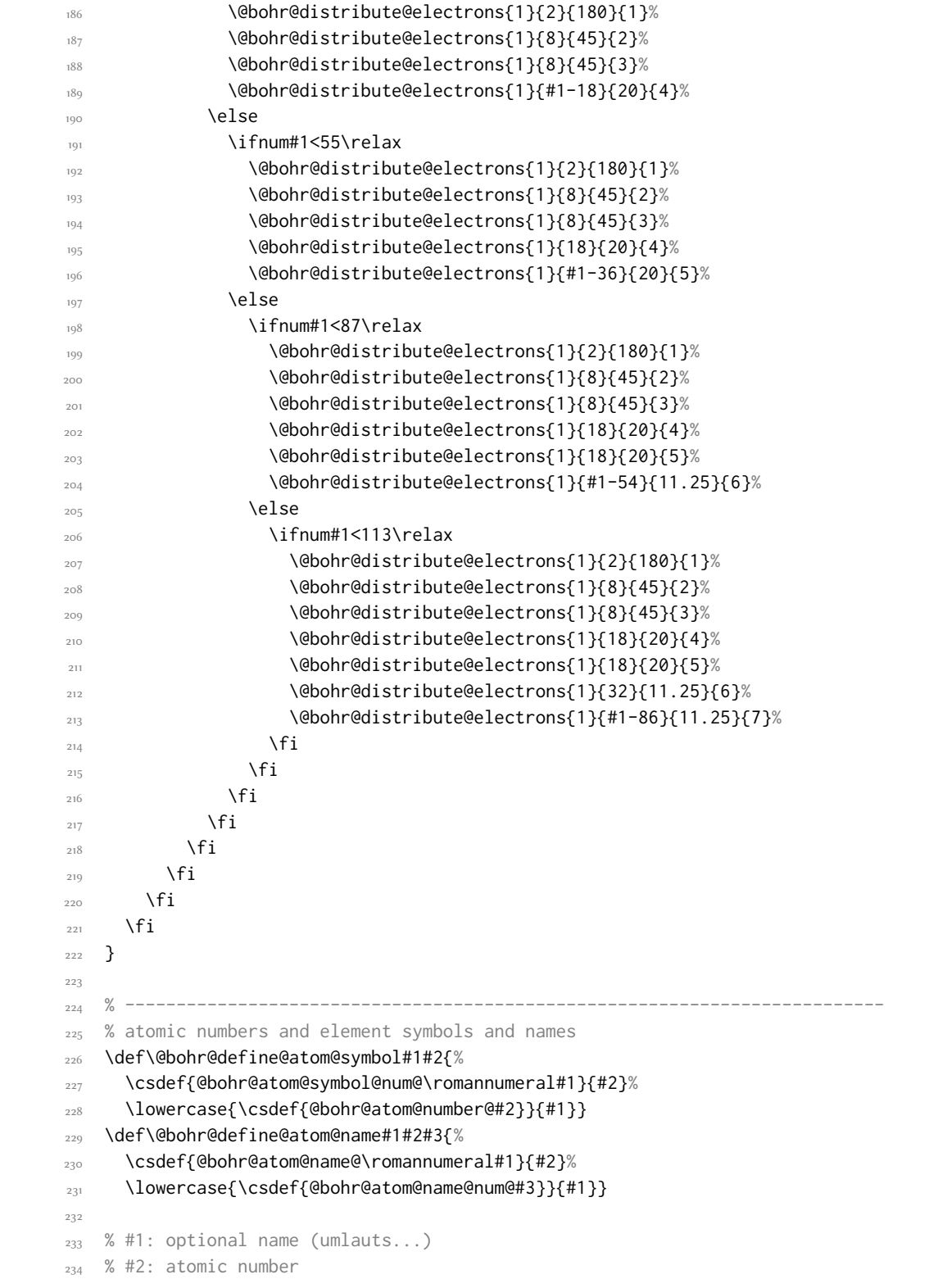

```
235 % #3: element name
236 \newrobustcmd*\DeclareAtomName[3][]{%
\frac{237}{ } \ifblank{#1}
 {\@bohr@define@atom@name{#2}{#3}{#3}}
_{239} {\@bohr@define@atom@name{#2}{#3}{#1}}}
 % #1: atomic number
 % #2: element symbol
242 \newrobustcmd*\DeclareAtomSymbol[2]{%
243 \@bohr@define@atom@symbol{#1}{#2}}
244 \def\@bohr@get@atom@symbol#1{%
 \csuse{@bohr@atom@symbol@num@\romannumeral#1}}
247 \def\@bohr@get@atom@number#1{%
148 \lowercase{\csuse{@bohr@atom@number@#1}}}
 \def\@bohr@get@atom@name#1{%
 \csuse{@bohr@atom@name@\romannumeral#1}}
251 \def\@bohr@element@symbol#1{%
 \lowercase{\ifcsdef{@bohr@atom@name@num@#1}}
 {\lowercase{\@bohr@get@atom@symbol{\csuse{@bohr@atom@name@num@#1}}}}
 {\@bohr@get@atom@symbol{#1}}}
256
257 \def\@bohr@atomic@number#1{%
<sup>258</sup> \lowercase{\ifcsdef{@bohr@atom@number@#1}}
 {\@bohr@get@atom@number{#1}}
        {\lowercase{\csuse{@bohr@atom@name@num@#1}}}}
261
 \def\@bohr@elemt@symbol#1{%
 \if!\ifnum9<1#1!\@bohr@get@atom@name{#1}\fi
_{264} \else
 \lowercase{\@bohr@get@atom@name{\csuse{@bohr@atom@number@#1}}}%
266 \fi}
267
 \newrobustcmd*\elementsymbol[1]{\@bohr@element@symbol{#1}}
 \newrobustcmd*\atomicnumber[1]{\@bohr@atomic@number{#1}}
 \newrobustcmd*\elementname[1]{\@bohr@elemt@symbol{#1}}
271 \ifdef\Z{}{\let\Z\atomicnumber}
272
273 \DeclareAtomSymbol{1}{H}
274 \DeclareAtomSymbol{2}{He}
275 \DeclareAtomSymbol{3}{Li}
276 \DeclareAtomSymbol{4}{Be}
277 \DeclareAtomSymbol{5}{B}
278 \DeclareAtomSymbol{6}{C}
279 \DeclareAtomSymbol{7}{N}
280 \DeclareAtomSymbol{8}{O}
281 \DeclareAtomSymbol{9}{F}
282 \DeclareAtomSymbol{10}{Ne}
```

```
283 \DeclareAtomSymbol{11}{Na}
```
284 \DeclareAtomSymbol{12}{Mg} 285 \DeclareAtomSymbol{13}{Al} 286 \DeclareAtomSymbol{14}{Si} 287 \DeclareAtomSymbol{15}{P} 288 \DeclareAtomSymbol{16}{S} 289 \DeclareAtomSymbol{17}{Cl} 290 \DeclareAtomSymbol{18}{Ar} 291 \DeclareAtomSymbol{19}{K} 292 \DeclareAtomSymbol{20}{Ca} 293 \DeclareAtomSymbol{21}{Sc} \DeclareAtomSymbol{22}{Ti} 295 \DeclareAtomSymbol{23}{V} 296 \DeclareAtomSymbol{24}{Cr} 297 \DeclareAtomSymbol{25}{Mn} 298 \DeclareAtomSymbol{26}{Fe} 299 \DeclareAtomSymbol{27}{Co} 300 \DeclareAtomSymbol{28}{Ni} 301 \DeclareAtomSymbol{29}{Cu} 302 \DeclareAtomSymbol{30}{Zn} 303 \DeclareAtomSymbol{31}{Ga} 304 \DeclareAtomSymbol{32}{Ge} 305 \DeclareAtomSymbol{33}{As} 306 \DeclareAtomSymbol{34}{Se} 307 \DeclareAtomSymbol{35}{Br} 308 \DeclareAtomSymbol{36}{Kr} 309 \DeclareAtomSymbol{37}{Rb} 310 \DeclareAtomSymbol{38}{Sr} 311 \DeclareAtomSymbol{39}{Y} \DeclareAtomSymbol{40}{Zr} 313 \DeclareAtomSymbol{41}{Nb} 314 \DeclareAtomSymbol{42}{Mo} 315 \DeclareAtomSymbol{43}{Tc} 316 \DeclareAtomSymbol{44}{Ru} 317 \DeclareAtomSymbol{45}{Rh} 318 \DeclareAtomSymbol{46}{Pd} **\DeclareAtomSymbol{47}{Ag}** 320 \DeclareAtomSymbol{48}{Cd} 321 \DeclareAtomSymbol{49}{In} 322 \DeclareAtomSymbol{50}{Sn} \DeclareAtomSymbol{51}{Sb} 324 \DeclareAtomSymbol{52}{Te} 325 \DeclareAtomSymbol{53}{I} 326 \DeclareAtomSymbol{54}{Xe} 327 \DeclareAtomSymbol{55}{Cs} 328 \DeclareAtomSymbol{56}{Ba} 329 \DeclareAtomSymbol{57}{La} 330 \DeclareAtomSymbol{58}{Ce} \DeclareAtomSymbol{59}{Pr}

332 \DeclareAtomSymbol{60}{Nd}

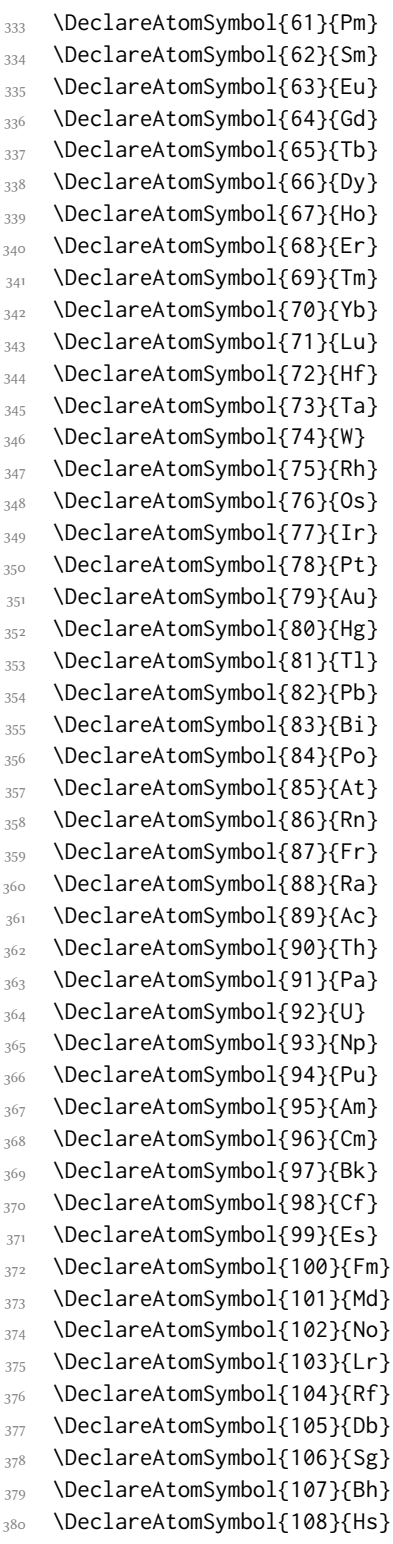

381 \DeclareAtomSymbol{109}{Mt}

```
382 \DeclareAtomSymbol{110}{Ds}
383 \DeclareAtomSymbol{111}{Rg}
384 \DeclareAtomSymbol{112}{Cn}
385
386 % element names are defined in bohr_elements_english.def or
387 % bohr_elements_german.def, respectively. Now we need to decide
388 % which ones we want
389 \AfterEndPreamble{
390 \ifdef\bbl@afterfi{}{\long\def\bbl@afterfi#1{\fi#1}}
391 \ifboolexpr
392 {
 test {\iflanguage{german}} or
 test {\iflanguage{ngerman}}
395 }
 {\booltrue{bohr@german}}{}
397 \ifbool{bohr@german}
{}_{398} {\input{bohr_elements_german.def}}
 {\input{bohr_elements_english.def}}
400 }
401
102 % --------------------------------------------------------------------------
404 % options
405 \def\@bohr@name@options{}
 \def\@bohr@write@atom#1{#1}
407 \def\@bohr@nucleus@radius{1em}
408 \def\@bohr@electron@options{blue!50!black!50}
409 \def\@bohr@electron@radius{1.5pt}
410 \def\@bohr@shell@dist{1em}
 \def\@bohr@nucleus@options{draw=black!80,fill=black!10,opacity=.25}
412 \def\@bohr@shell@options{draw=blue!75,thin}
413
414 \newbool{bohr@insert@symbol}
415 \newbool{bohr@insert@number}
416 \newbool{bohr@german}
417 \def\@bohr@insert@symbol#1#2{%
419 \ifbool{bohr@insert@symbol}
 {\ifblank{#2}{\@bohr@get@atom@symbol{#1}}{\@bohr@write@atom{#2}}}
 {\@bohr@write@atom{#2}}}
422423 \pgfkeys{
424 bohr/.cd,
_{425} insert-symbol/.is if = bohr@insert@symbol ,
1426 insert-number/.is if = bohr@insert@number ,
427 insert-missing/.is choice,
 insert-missing/true/.code =
 \booltrue{bohr@insert@symbol}\booltrue{bohr@insert@number} ,
 insert-missing/false/.code =
```

```
 \boolfalse{bohr@insert@symbol}\boolfalse{bohr@insert@number} ,
_{432} insert-missing/.default = true,
_{433} atom-style/.code = \def\@bohr@write@atom{#1},
_{434} name-options-set/.code = \def\@bohr@name@options{#1},
_{435} name-options-add/.code =
 \expandafter\def\expandafter\@bohr@name@options\expandafter{\
     @bohr@name@options,#1} ,
_{437} nucleus-radius/.code = \def\@bohr@nucleus@radius{#1},
1438 nucleus-options-set/.code = \def\@bohr@nucleus@options{#1} ,
 nucleus-options-add/.code =
 \expandafter\def\expandafter\@bohr@nucleus@options\expandafter{\
     @bohr@nucleus@options,#1} ,
electron-radius/.code = \def\@bohr@electron@radius{#1} ,
electron-options-set/.code = \def\@bohr@electron@options{#1} ,
 electron-options-add/.code =
 \expandafter\def\expandafter\@bohr@electron@options\expandafter{\
     @bohr@electron@options,#1} ,
s_{445} shell-dist/.code = \def\@bohr@shell@dist{#1} ,
_{446} shell-options-set/.code = \def\@bohr@shell@options{#1},
_{447} shell-options-add/.code =
 \expandafter\def\expandafter\@bohr@shell@options\expandafter{\
     @bohr@shell@options,#1} ,
_{449} german/.is if _{49} = bohr@german ,
_{450} ngerman/.is if = bohr@german
451 }
452
453 \newrobustcmd\setbohr[1]{\pgfqkeys{/bohr}{#1}}
454455 \ProcessPgfOptions*
456 \endinput
457
<sub>458</sub> % HISTORY
2012/09/21 v0.1a - first version on bitbucket
460 2012/09/22 v0.2 - added compatibility up to atomic number 112
 - added the commands \elementname and \elementsymbol with
 language support German and English
463 - improved error checking
```
### <span id="page-14-0"></span>Index

#### $\mathbf{A}$

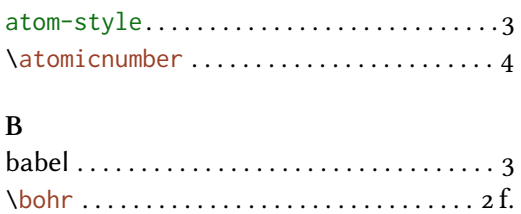

#### $\mathbf C$

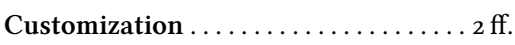

#### $\mathbf E$

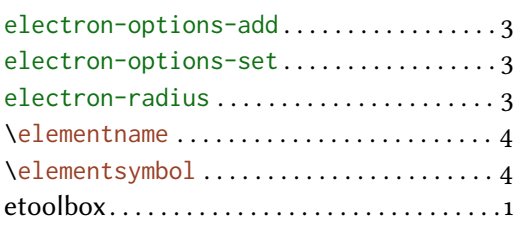

#### ${\bf G}$

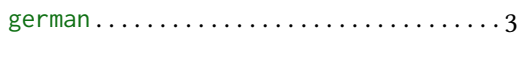

### $\mathbf{I}$

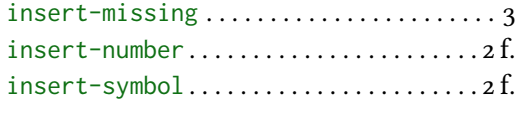

#### $\mathbf L$

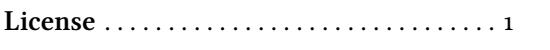

#### $\overline{\mathbf{N}}$

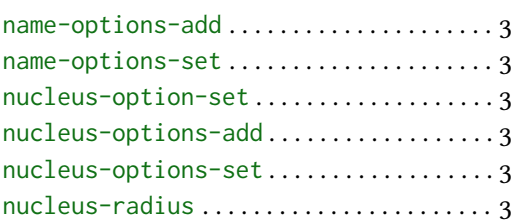

### $\mathbf{O}$

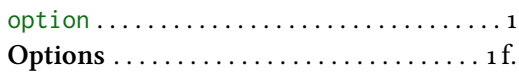

### $\overline{P}$

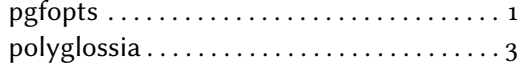

#### $\mathbf S$

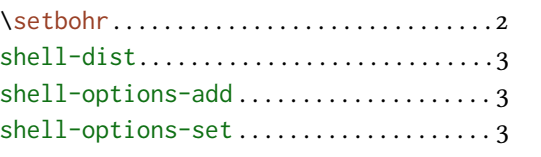

## $\frac{T}{\text{tik}}$

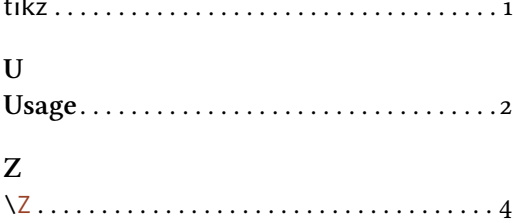